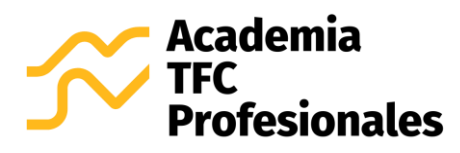

## **ACADEMIA TFC PROFESIONALES**

Jardines de Tibás, San José (506) 2236-7935 / 8695-4877 [info@tfcprofesionales.com](mailto:info@tfcprofesionales.com) [academia.tfcprofesionales.com](https://d.docs.live.net/abb6d8a029223e36/Documentos%20en%20elaboración/Programas/TA-P01%20Especialista%20en%20Microsoft%20Excel%20Modalidad%20Virtual/Programas%20de%20curso/academia.tfcprofesionales.com) Código: TFC-P08-MV Versión: 08

## **Curso 100% virtual, asincrónico**

# **TABLAS DINÁMICAS Y DASHBOARDS EN MICROSOFT EXCEL DE PRINCIPIANTE A AVANZADO**

## **1. PROPUESTA DE VALOR DEL CURSO**

#### **1.1. Sobre el instructor del curso**

Rodrigo Arce Madrigal. Ingeniero Industrial, incorporado al Colegio Federado de Ingenieros y de Arquitectos de Costa Rica (CFIA).

Experto en el uso de Excel, certificado por Microsoft: Office Excel® 2016 Expert, código wmuYu-4SoG.

Especializado en el análisis estadístico de la información. Consultor y formador con más de 8 años de experiencia en temas relacionados al análisis de datos y a las aplicaciones Microsoft Office, tales como Excel, Power BI, Word, PowerPoint, Outlook y OneDrive.

### **1.2. Sobre el certificado de aprovechamiento**

Por la aprobación satisfactoria de esta capacitación, se entrega un Certificado de Aprovechamiento digital, el cual cumple con los requisitos establecidos en la RESOLUCIÓN DG-165-2017 de la Dirección General de Servicio Civil.

En caso de requerirlo, también se puede entregar de forma física vía Correos de Costa Rica, por un costo adicional de 3500 colones.

### **1.3. Sobre las insignias para redes sociales y profesionales**

Las insignias o *badges* son reconocimientos que puede compartir en sus redes sociales y profesionales, de modo que muestre sus competencias con mayor impacto visual y demuestre la evolución de su proceso de formación.

Al cumplir con los requisitos de la capacitación, se otorga una insignia digital para publicar en redes como LinkedIn, Facebook, Instagram, etc.

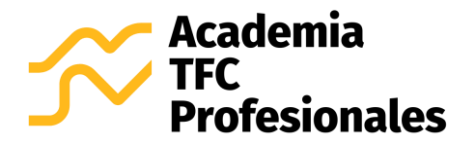

## **1.4. Sobre las habilidades y competencias técnicas por adquirir**

Un curso dirigido a aquellas personas que busquen dejar de lado el uso convencional Excel y deseen adentrarse en el mundo del análisis de datos para la inteligencia del negocio.

La extensa oferta y demanda laboral exige que las personas adquieran competencias que resalten cuán valiosas son para cualquier compañía nacional o internacional. Con esta capacitación se busca que los participantes incrementen el valor de sus conocimiento y habilidades en Excel, y con ello aumenten su gama de oportunidades de crecimiento profesional, a través de la formación integral y sistemática en el análisis de datos para la inteligencia del negocio, empleando la visualización eficiente y eficaz de la información en Excel.

Se incursiona en múltiples funciones y herramientas para el manejo de bases de datos y la construcción de dashboards, bajo la gestión de elementos dinámicos y la maximización de soluciones mediante las herramientas de Excel BI o Excel para Inteligencia de Negocios, como lo son Power Pivot y Power Query.

### **1.5. Sobre el material didáctico**

Al adquirir el curso, los participantes obtienen los siguientes recursos didácticos descargables:

- Manuales de curso y archivos para práctica.
- Más de 50 videos con demostraciones prácticas paso a paso, elaborados por el instructor.
- 4 tareas y 1 trabajo final, todos con su respectiva solución.

### **2. DIRIGIDO A**

- Personas que cuenten con conocimientos básicos sobre el manejo y análisis dinámico de resultados en Microsoft Excel a nivel empresarial, y desean expandir sus conocimientos a un uso de la aplicación enfocado en el análisis inteligente del negocio a través de recursos dinámicos y complementos Power.
- Personas que ya tienen conocimiento y experiencia en el uso de Excel para el análisis de datos, pero desean mejorar sus conocimientos y habilidades a partir de una formación práctica e integral en el uso de herramientas dinámicos y complementos para la creación de dashboards y el análisis de datos para la inteligencia del negocio, así como obtener un Certificado de Aprovechamiento que respalde su competencia.

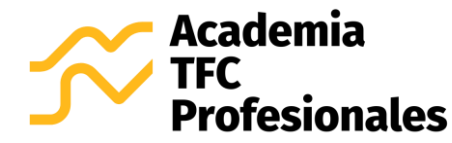

## **3. OBJETIVOS**

## **3.1. Objetivo general**

Luego de 30 horas de capacitación, las personas participantes del curso estarán en la capacidad de analizar datos en Microsoft Excel a través de su visualización en dashboards construidos con tablas y gráficos dinámicos, integrando complementos para la inteligencia de negocios.

### **3.2. Objetivos específicos**

- a) Reconocer los fundamentos para la elaboración de bases de datos y dashboards en Excel.
- b) Organizar datos a través de tablas y gráficos dinámicos.
- c) Comprender la aplicación de las diferentes herramientas disponibles para la gestión de tablas y gráficos dinámicos.
- d) Apropiar la visualización de datos a través de múltiples diseños de gráficos.
- e) Emplear complementos de Excel para la inteligencia de negocios.
- f) Diseñar dashboards a través del desarrollo metódico de casos prácticos.

# **4. EVALUACIÓN**

Al ser un curso de aprovechamiento, se aprueba con una nota igual o superior a 80 %. Se evalúa de la siguiente manera:

- 4 tareas prácticas, cada una con un valor de 15 % de la nota final.
- 1 trabajo final, con un valor de 40 % de la nota final.

Es importante recalcar que el Certificado de Aprovechamiento digital, así como la insignia para redes sociales y profesionales, serán emitidos solo para las personas participantes que cumplan con los requisitos de evaluación estipulados.

## **5. DURACIÓN**

El proceso de capacitación se lleva a cabo en 30 horas, y el estudiante cuenta con un máximo de 5 semanas para su desarrollo, +1 semana para realizar correcciones de tareas y entregar trabajos pendientes. En ese lapso, la persona participante deberá realizar las siguientes actividades:

- a) Leer manuales y presentaciones.
- b) Replicar los procedimientos prácticos que se muestran en los videos.
- c) Realizar las 4 tareas, con un valor de 15% cada una.
- d) Desarrollar el trabajo final del curso, con un valor de 40%.

Esto implica que, a partir del día en que el(la) participante adquiere el curso, cuenta con **35 días naturales** para llevar a cabo las actividades enlistadas anteriormente, y **7 días naturales extra** para aplicar posibles correcciones a sus tareas y completar entregas.

En promedio, debe dedicar 6 horas por semana para completar correctamente la capacitación, sin embargo, puede dedicar las horas que guste para terminar el curso con mayor prontitud.

### **6. METODOLOGÍA**

Bajo la propuesta metodológica del modelo a distancia, se busca que el estudiante cuente con la posibilidad de autorregular su proceso de aprendizaje, construyendo por sí mismo el conocimiento a través del material didáctico modular que se habilita en el Aula Virtual. El profesor-tutor centra la docencia en la actuación del alumno, fomentando su autonomía a través del aprovechamiento de los medios y servicios que se brindan en el Aula Virtual.

Los principales elementos que caracterizan la metodología del curso son los siguientes:

- Cada curso es **100% virtual y asincrónico**; esto quiere decir que al estudiante se le brinda un usuario y contraseña para ingresar al Aula Virtual y llevar a cabo el curso, a través de componentes dinámicos como el desarrollo de casos en video, prácticas con soluciones, foro de consultas al profesor y material didáctico estructurado de forma tal que los participantes aprendan "paso a paso" las distintas herramientas de la aplicación.
- Se aplica una **modalidad intensiva**. Esto implica que la totalidad del material didáctico se habilita desde la primera semana del curso, de modo que el estudiante decide las horas por semana que dedica a su proceso de formación. Sin embargo, se recomienda entregar al menos 1 tarea por cada semana de capacitación, de modo que avance de forma adecuada y no se le acumule el trabajo para el final del curso.
- **Usted decide los días y horas en que ingresa al Aula Virtual a desarrollar el curso**. La plataforma está abierta 24 horas al día, 7 días a la semana, por lo que usted administra su tiempo como guste.
- Cuenta con el servicio de atención de dudas por parte del instructor del curso, el Ing. Rodrigo Arce Madrigal, quien se encuentra **certificado por Microsoft**: Office Excel® 2016 Expert, código wmuYu-4SoG.

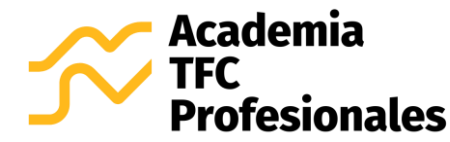

- **La totalidad del material didáctico es descargable**; puede almacenar los manuales, prácticas, videos y tareas en su equipo, con el fin de consultar y repasar los procedimientos aprendidos una vez concluida la capacitación.
- **Los cursos son evaluados y de aprovechamiento**. El estudiante debe desarrollar 4 Tareas (valor 15% c/u) y un Trabajo Final (valor 40%). Cada trabajo es calificado por el instructor, quien brinda retroalimentación en caso de que deba realizar correcciones, y así lograr una nota perfecta en la capacitación.
- Cada curso tiene una **duración de 30 horas** y el estudiante cuenta con un **máximo de 5 semanas para su desarrollo, + 1 semana para realizar correcciones de tareas**. En promedio, debe dedicar 6 horas por semana para llevar a cabo la capacitación.
- Cuenta con diferentes medios para realizar **consultas al instructor del curso**: foro de dudas del Aula Virtual, chat del Aula Virtual y correo electrónico del instructor. Además, en caso de que sea requerido ampliar la explicación, es posible coordinar una llamada o una videoconferencia vía Zoom con el instructor.
- Al aprobar la capacitación con una nota mínima de 80 dentro del lapso establecido, se emite el **Certificado de Aprovechamiento Digital**, el cual cumple con los requisitos establecidos en la RESOLUCIÓN DG-165-2017 de la Dirección General de Servicio Civil. En caso de requerirlo, también se puede entregar de forma física vía Correos de Costa Rica, por un costo adicional de 3500 colones.
- También, al obtener una nota final mayor o igual a 80 en el periodo de la capacitación, se emite una **Insignia Digital**, la cual consiste en un reconocimiento que puede compartir en sus redes sociales y profesionales, de modo que muestre sus competencias con mayor impacto visual y demuestre la evolución de su proceso de formación.

# **7. REQUISITOS ESENCIALES DE LA CAPACITACIÓN**

### **Equipo, conexión a internet y aplicación Microsoft Excel**

El participante debe contar con una computadora con acceso a internet, sistema operativo Windows y la aplicación Microsoft Excel 2016 o superior. Para contar con todas las herramientas de visualización gráfica, se recomienda una suscripción actualizada a Microsoft Office 365 o a Microsoft Excel 2019.

Microsoft otorga una versión gratuita para prueba de Office 365, por tanto, puede emplearla para llevar a cabo esta capacitación: [Clic aquí para descargar versión de prueba de Microsoft Office 365.](https://products.office.com/es-ww/try?market=cr)

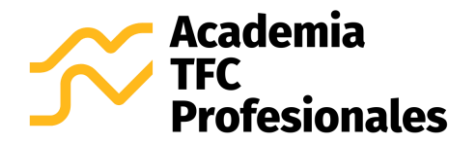

#### **Conocimiento básico de Microsoft Excel**

Se requiere que los participantes cuenten con conocimientos básicos sobre el ingreso y organización de datos en Microsoft Excel, lo cual es un fundamento clave para adentrarse en el mundo de la inteligencia de negocios a través de análisis y visualizaciones de información en dashboards o cuadros de mando. Sin embargo, a través de los diferentes medios didácticos del curso, se mostrará paso a paso las acciones requeridas para desarrollar cada uno de los casos de estudio, por lo que se brindará un refrescamiento de los elementos que se necesiten de Excel.

### **8. TEMARIO**

## **TEMA 1: FUNDAMENTOS PARA LA ELABORACIÓN DE BASES DE DATOS EN EXCEL**

- Buenas prácticas sobre bases de datos en Excel
- Trabajo y limpieza de tablas
- Fórmulas y funciones esenciales.

## **TEMA 2: TABLAS Y GRÁFICOS DINÁMICOS**

- Creación de tablas y gráficos dinámicas.
- Manejo de tablas y gráficos dinámicas.
- Diseño de tablas y gráficos dinámicas.
- Configuración de campos.
- Formas de mostrar o visualizar los datos.
- Formato de datos.
- Orden de datos en tablas y gráficos dinámicos.
- Referencias a tablas dinámicas y resaltar totales con cuadros de texto
- Cálculos en tablas y gráficos dinámicos.
- Agrupaciones en tablas y gráficos dinámicos.
- Incursión en otras opciones.
- Aplicación de Formato Condicional.
- Tipos de gráficos dinámicos y su aplicación específica según resultados a presentar.
- Manejo de formato de elementos de gráficos dinámicos.
- Tablas dinámicas desde un modelo de relaciones.

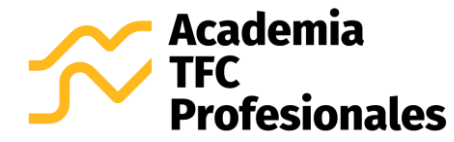

## **TEMA 3: FILTROS DINÁMICOS**

- Filtro de informe.
- Segmentaciones.
- Escala de tiempo.
- Conexiones de filtro.

## **TEMA 4: DISEÑO DE GRÁFICOS**

- Diseño columnas, barras, histograma y Pareto.
- Diseño circular, circular medio y anillo.
- Diseño de velocímetro.
- Diseños horizontales (escala lineal).
- Diseños verticales (cilindro, batería, semáforo, embudo).
- Diseño de mapa.
- Diseño de líneas de tiempo.
- Diseño cascada.
- Diseño radial.
- Diseño dispersión y burbuja.

#### **TEMA 5: COMPLEMENTOS DE EXCEL PARA INTELIGENCIA DE NEGOCIOS**

- Power Query
	- o Carga de datos al Modelo Relacional.
	- o Carga de datos desde diferentes orígenes.
	- o Edición de consultas.
- Power Pivot
	- o Creación y edición de Relaciones.

## **TEMA 6: DISEÑO DE DASHBOARD A PARTIR DE CASO PRÁCTICO**

- Dashboard o cuadro de mando. Definición y contexto
- Concepto de Key Performance Indicator (KPI)
- Características de un buen indicador
- El mapa o composición de un dashboard

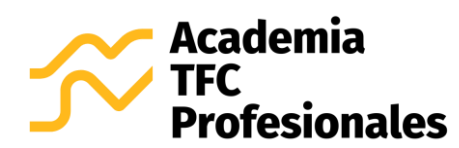

- Estrategia al crear un Dashboard
- Planificación, diseño y construcción del Dashboard.